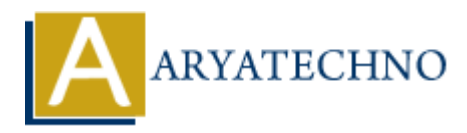

# **MongoDB - Insert**

**Topics :** [MongoDB](https://www.aryatechno.com/category/21/mongodb.html) **Written on** [December 30, 2023](https://www.aryatechno.com/topics/mongodb-insert)

In MongoDB, the insert operation has been deprecated, and it's recommended to use the insertOne or insertMany methods for inserting documents into a collection. Here's an explanation of how to use these methods: **on** December 30, 2023<br> **ADB**, the insert operation has been deprecated, and it's recommended to use the in<br>
Many methods for inserting documents into a collection. Here's an explanation of h<br>
reformed inserts a single doc

## **insertOne Method:**

The insertOne method inserts a single document into a collection. Here's the basic syntax:

db.collection\_name.insertOne( { field1: value1, field2: value2, // additional fields } );

Example:

db.users.insertOne( { name: "John Doe", age: 30, email: "john.doe@example.com" } );

### **insertMany Method:**

The insertMany method inserts multiple documents into a collection. It takes an array of documents as an argument:

db.collection\_name.insertMany([ { field1: value1, field2: value2, // additional fields }, // additional documents ]);

#### Example:

db.users.insertMany([ { name: "Alice", age: 25, email: "alice@example.com" }, { name: "Bob", age: 28, email: "bob@example.com" } ]);

#### **Note:**

- 1. The insertOne and insertMany methods automatically create a collection if it does not exist.
- 2. MongoDB automatically generates a unique id for each document if one is not provided. You can also provide your own \_id if needed.
- 3. The methods return an acknowledgment indicating whether the operation was successful and information about the inserted documents.

4. Always handle errors and check the acknowledgment to ensure the insertion was successful.

These methods are part of the MongoDB CRUD (Create, Read, Update, Delete) operations and are fundamental for adding data to your MongoDB collections.

© Copyright **Aryatechno**. All Rights Reserved. Written tutorials and materials by [Aryatechno](https://www.aryatechno.com/)

**ARYAN**